## PID\_TCR\_PATHWAY

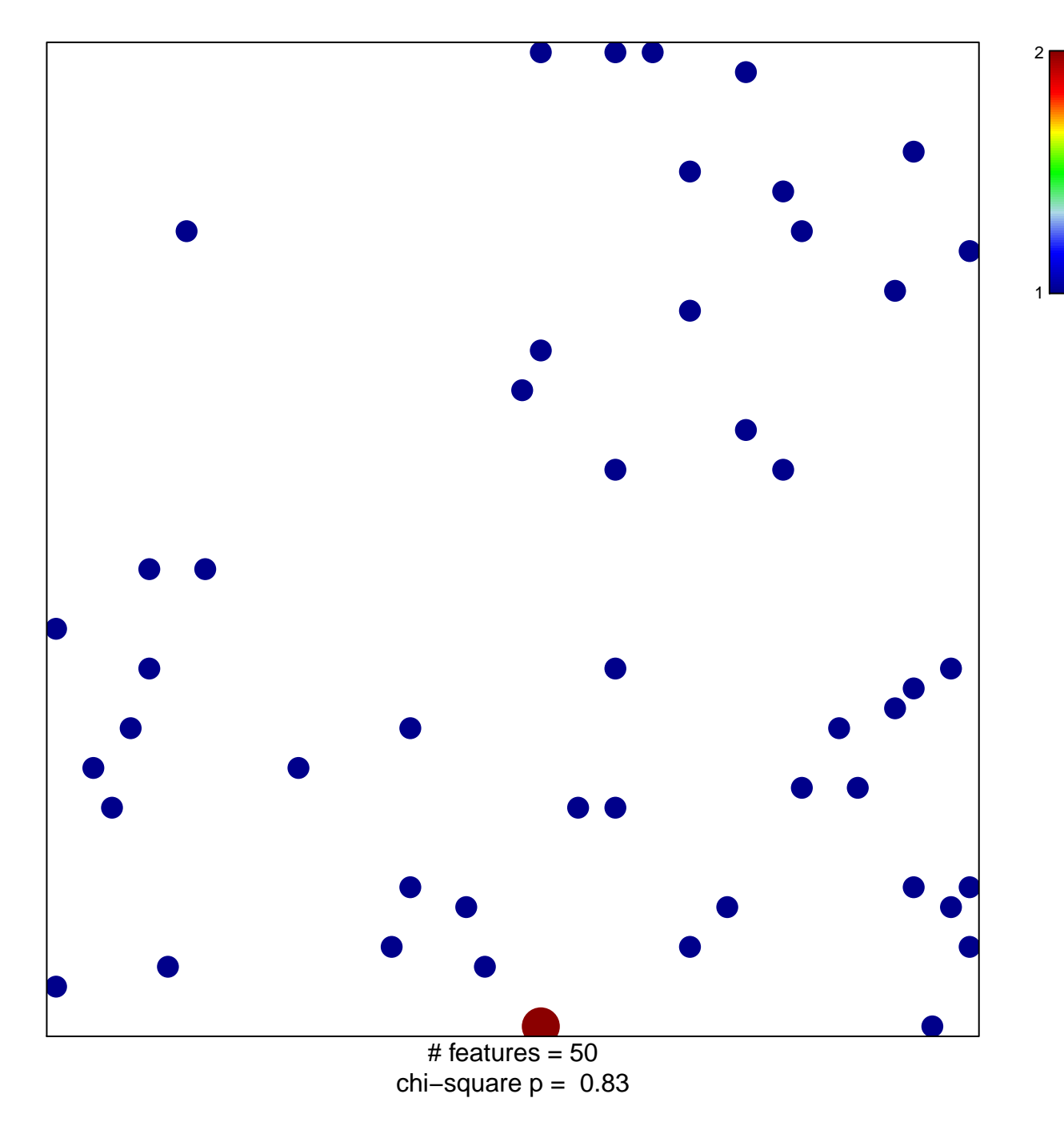

## **PID\_TCR\_PATHWAY**

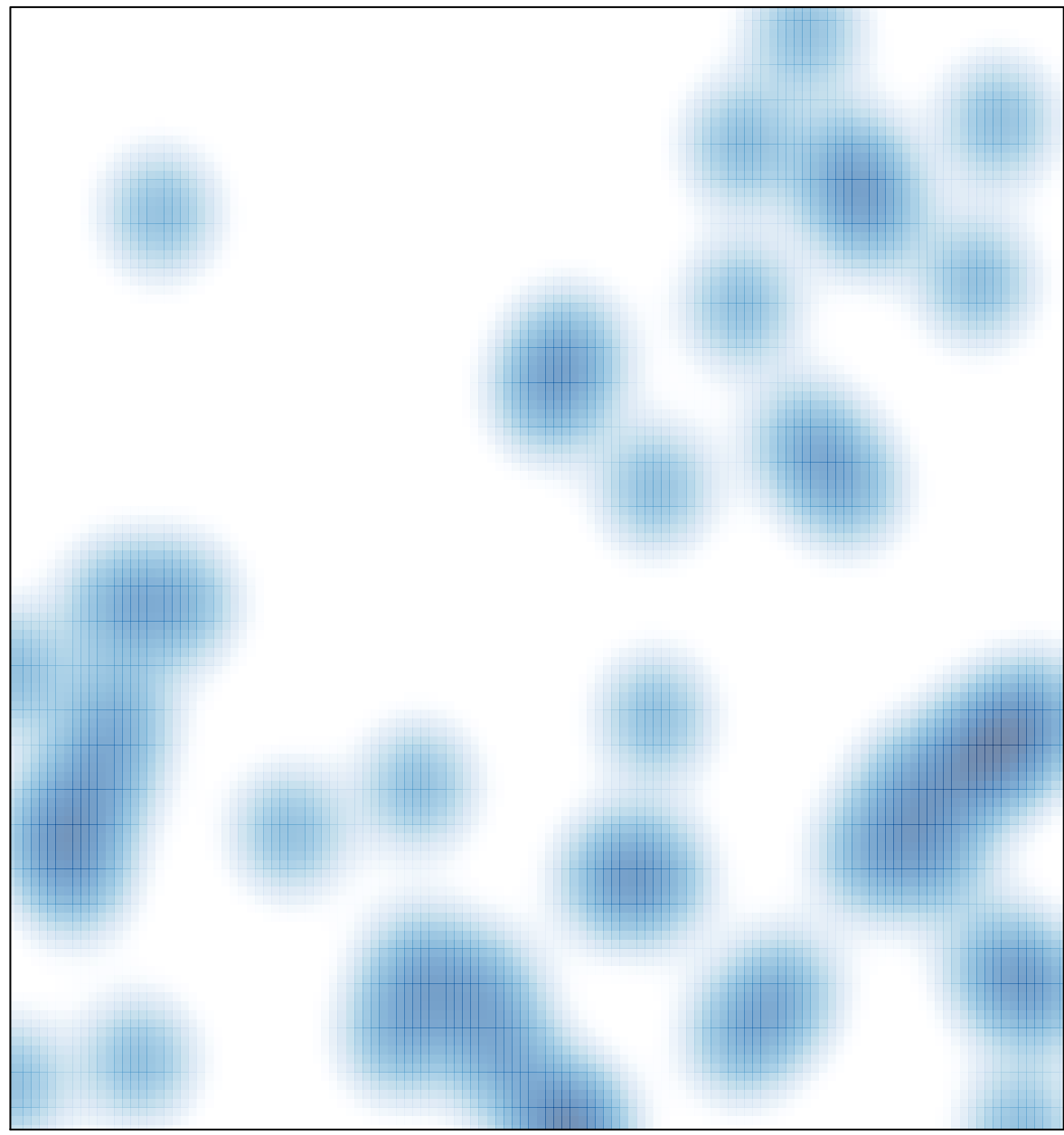

# features =  $50$ , max =  $2$